## **Zeichnen einer achsensymmetrischen Figur**

Vervollständige die Figur, indem du an der Achse spiegelst.

**So geht's:** Markiere die Eckpunkte. Zähle oder miss wie weit die Punkte von der Spiegelachse entfernt sind und trage die neuen Eckpunkte im gleichen Abstand auf der anderen Seite der Achse ein. Abschließend verbindest du die Punkte.

Beispiel:

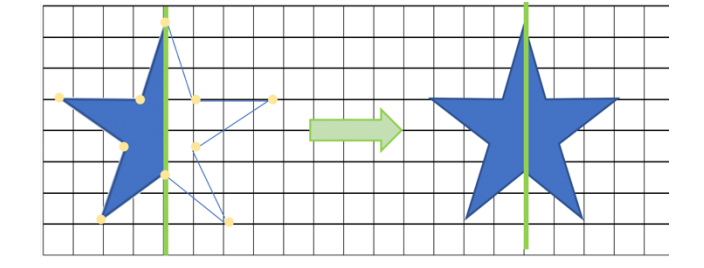

## **Jetzt bist du dran:**

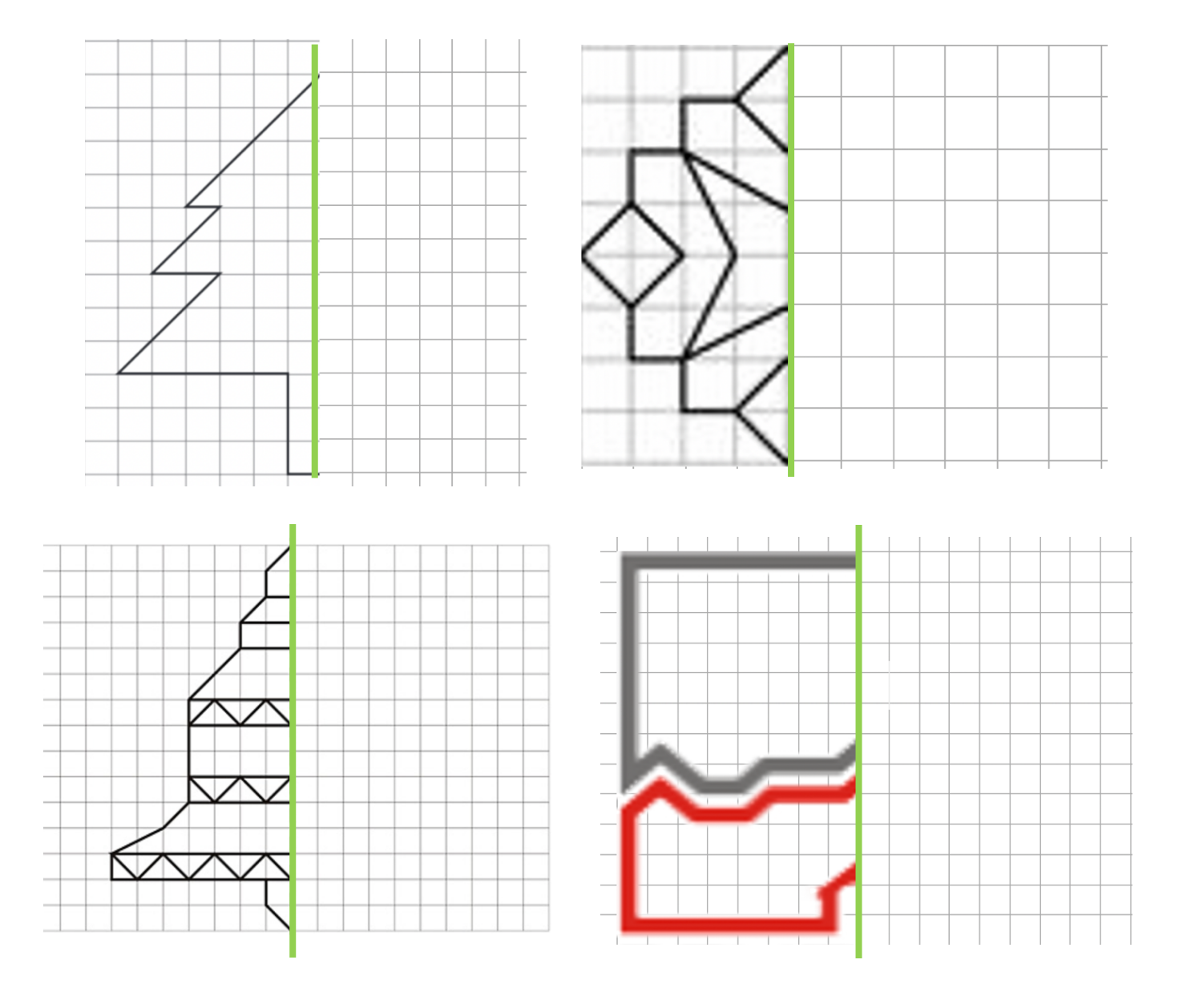